La création et la conception des scénarios de démonstration et d'essai sont basées sur les principes suivants :

- 1. Limiter les ressources et le temps que le soumissionnaire doit consacrer au processus d'évaluation en :
	- a. limitant la durée des périodes que le soumissionnaire doit passer sur place pour les phases de démonstration et d'essai;
	- b. identifiant clairement ce qui devra être fait avant les phases de démonstration et d'essai;
	- c. utilisant ou extrapolant les entrées ou les tâches effectuées au cours des phases de démonstration et d'essai.
- 2. Limiter le nombre d'employés du SCC à former sur l'équipement du soumissionnaire et sur les logiciels fournis pour l'accomplissement des phases de démonstration et d'essai.
- 3. Limiter le nombre d'activités et de tâches que le personnel du SCC aura à accomplir directement avec l'équipement ou le logiciel de surveillance électronique du soumissionnaire qui sera utilisé au cours des phases de démonstration et d'essai.

Les quatre soumissionnaires classés en tête après l'évaluation écrite seront invités à participer aux phases de démonstration et d'essai. Toutes les activités de démonstration et d'essai se dérouleront au Service correctionnel du Canada, au Collège régional du personnel de l'Ontario, à Kingston, en Ontario, pendant une période de quatre jours, avec une journée supplémentaire à Ottawa la semaine suivante. Chaque journée sera consacrée aux activités de démonstration et d'essai d'un seul soumissionnaire. Les séances se dérouleront entre 9 et 16 heures, avec une pause-repas de 12 à 13 heures.

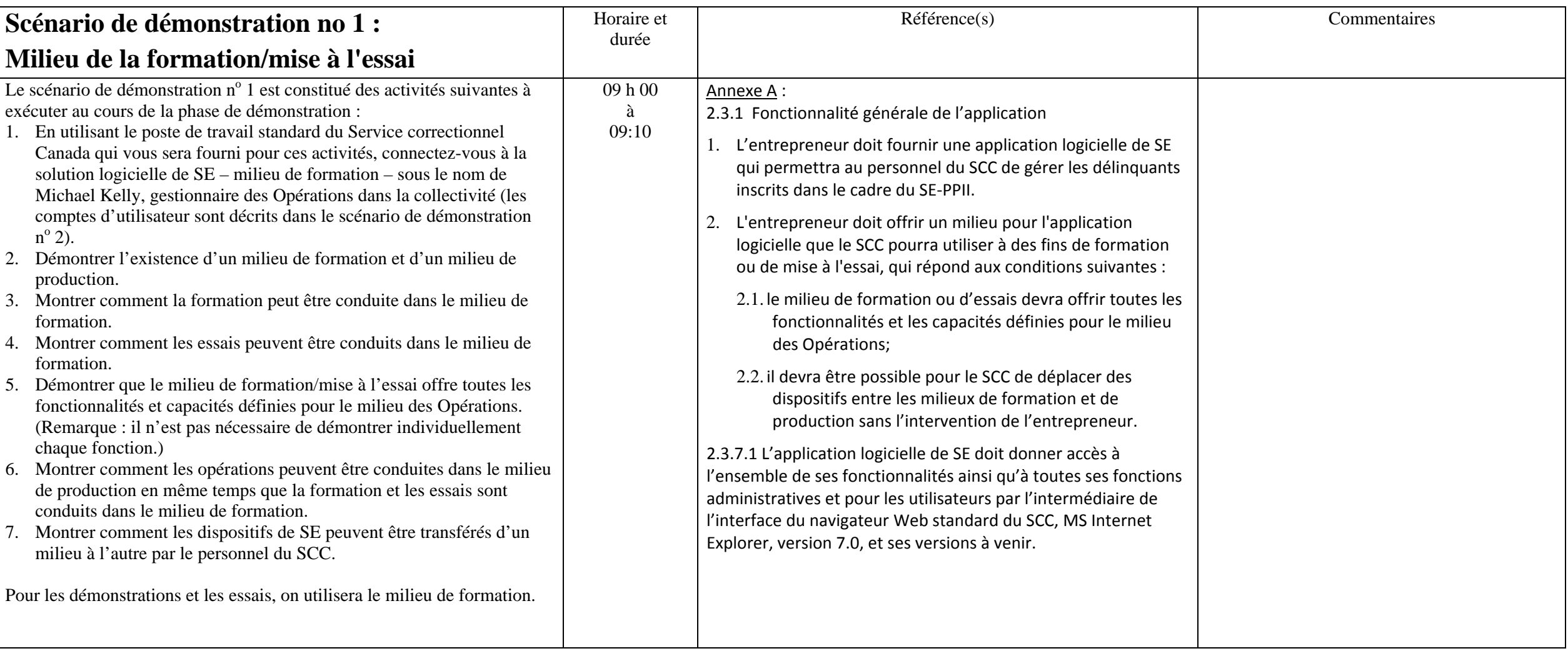

> Page 3 26 juillet 2013

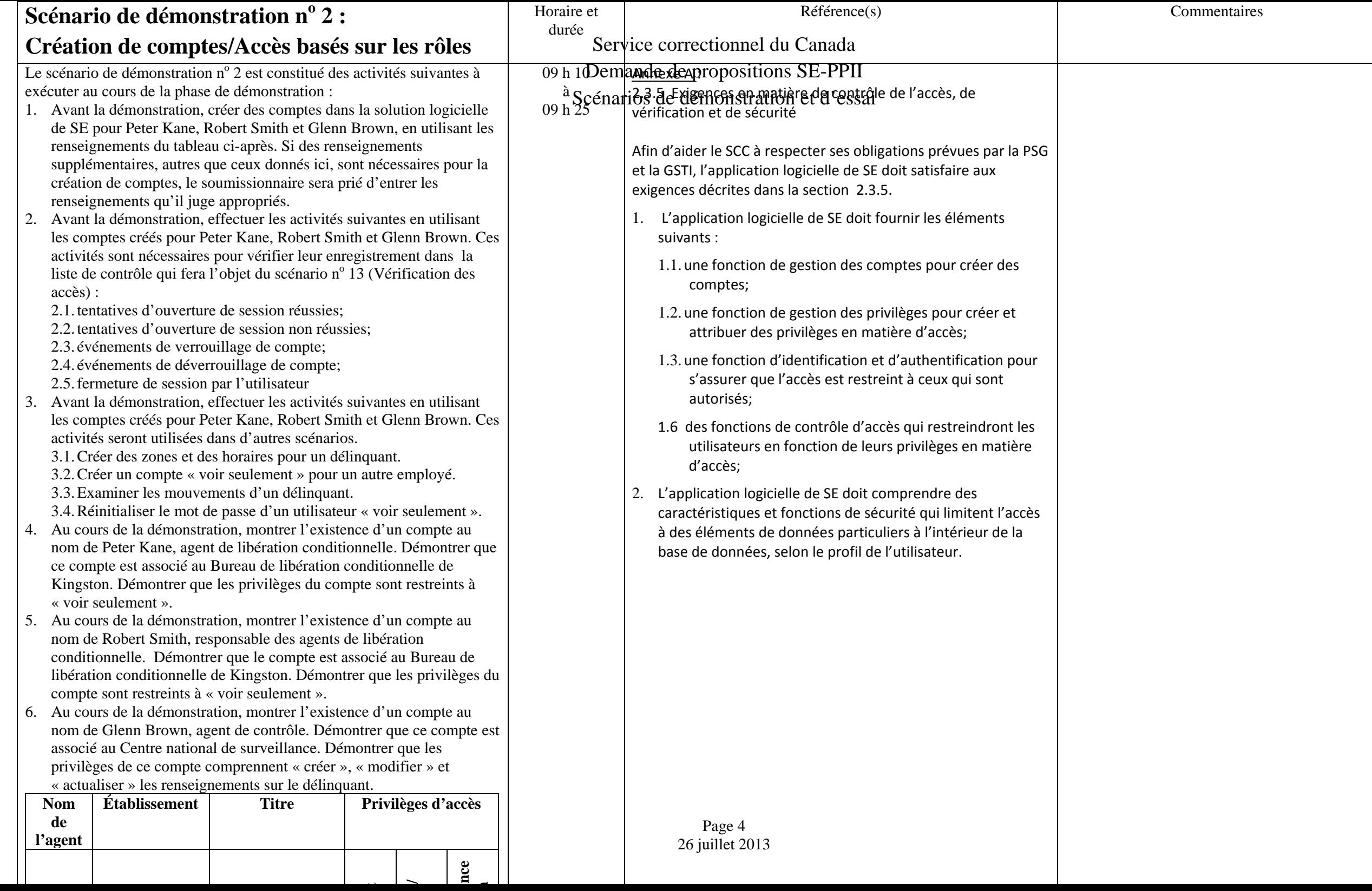

**t**

**n**

> Page 5 26 juillet 2013

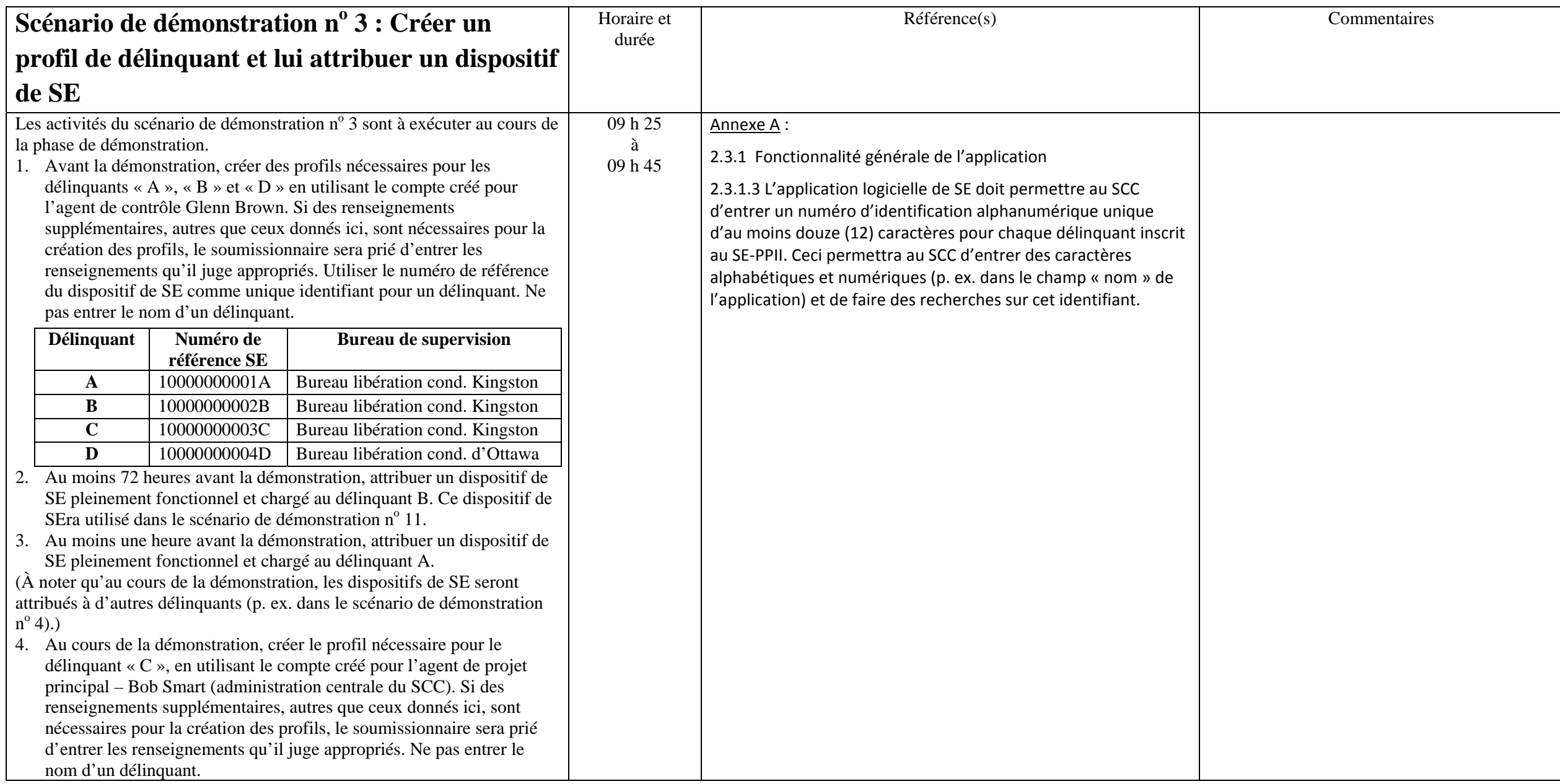

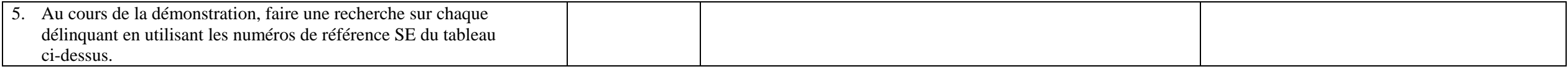

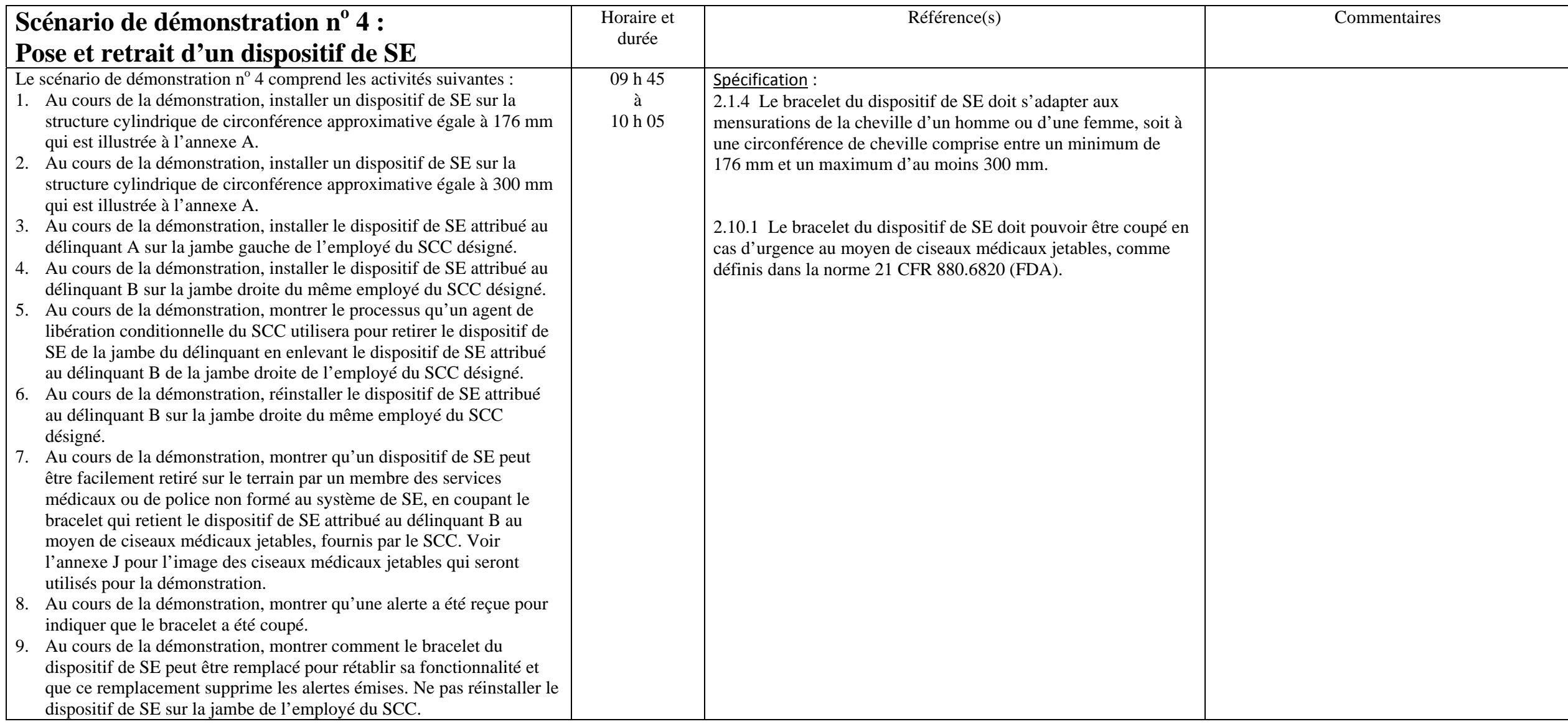

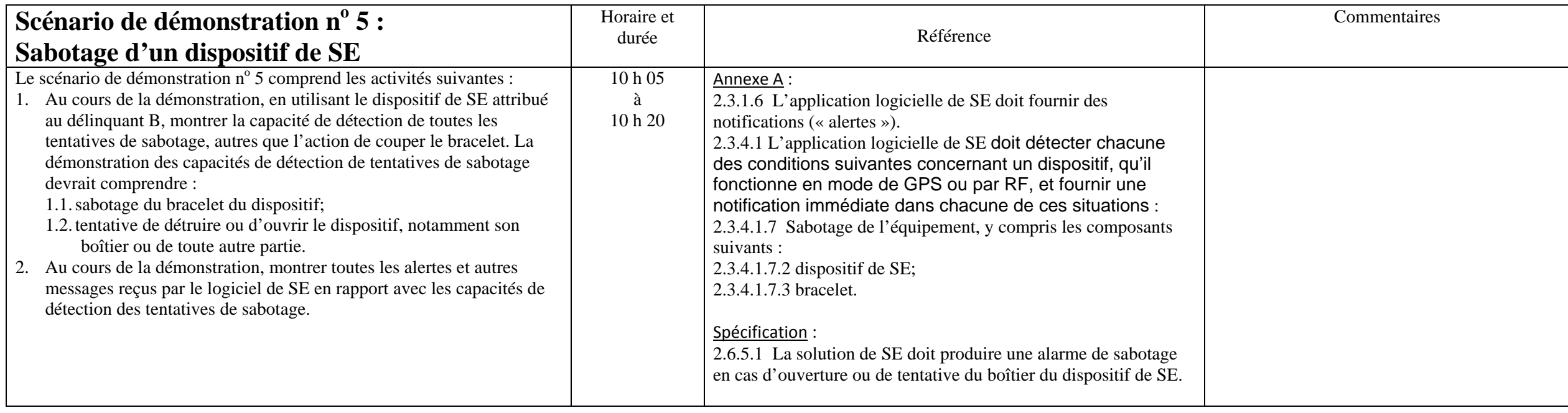

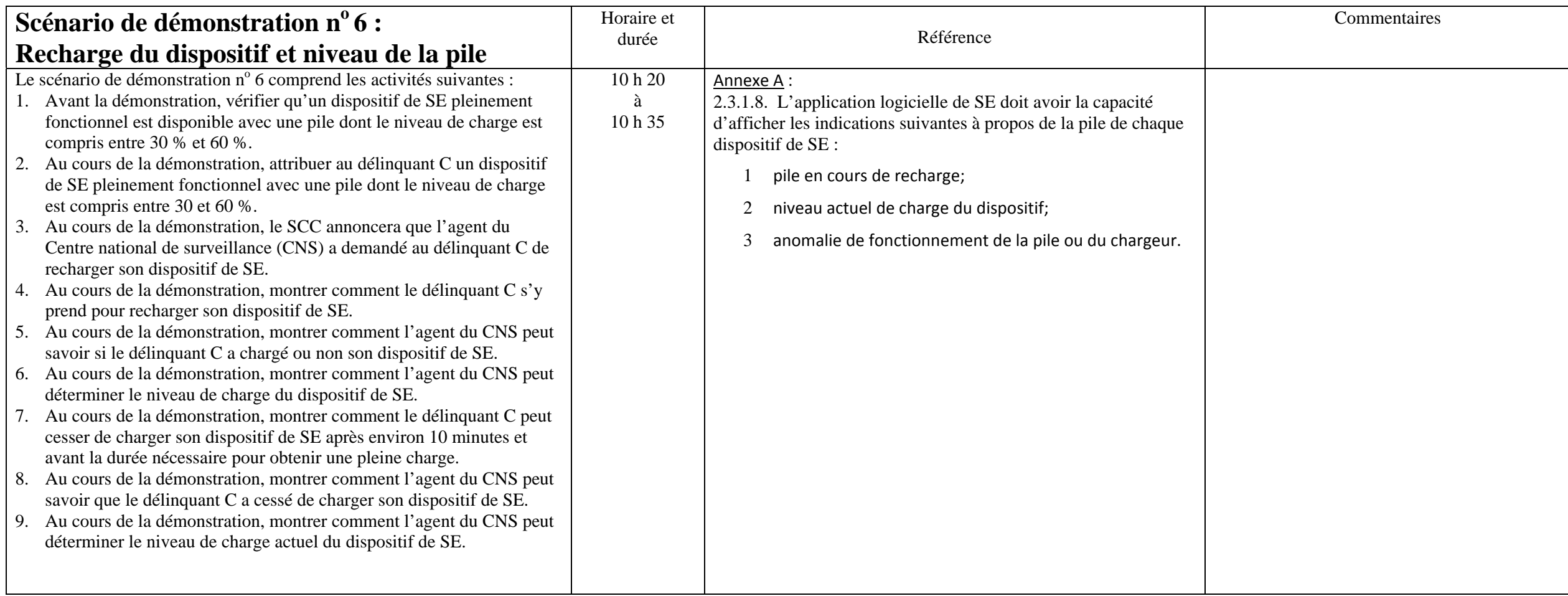

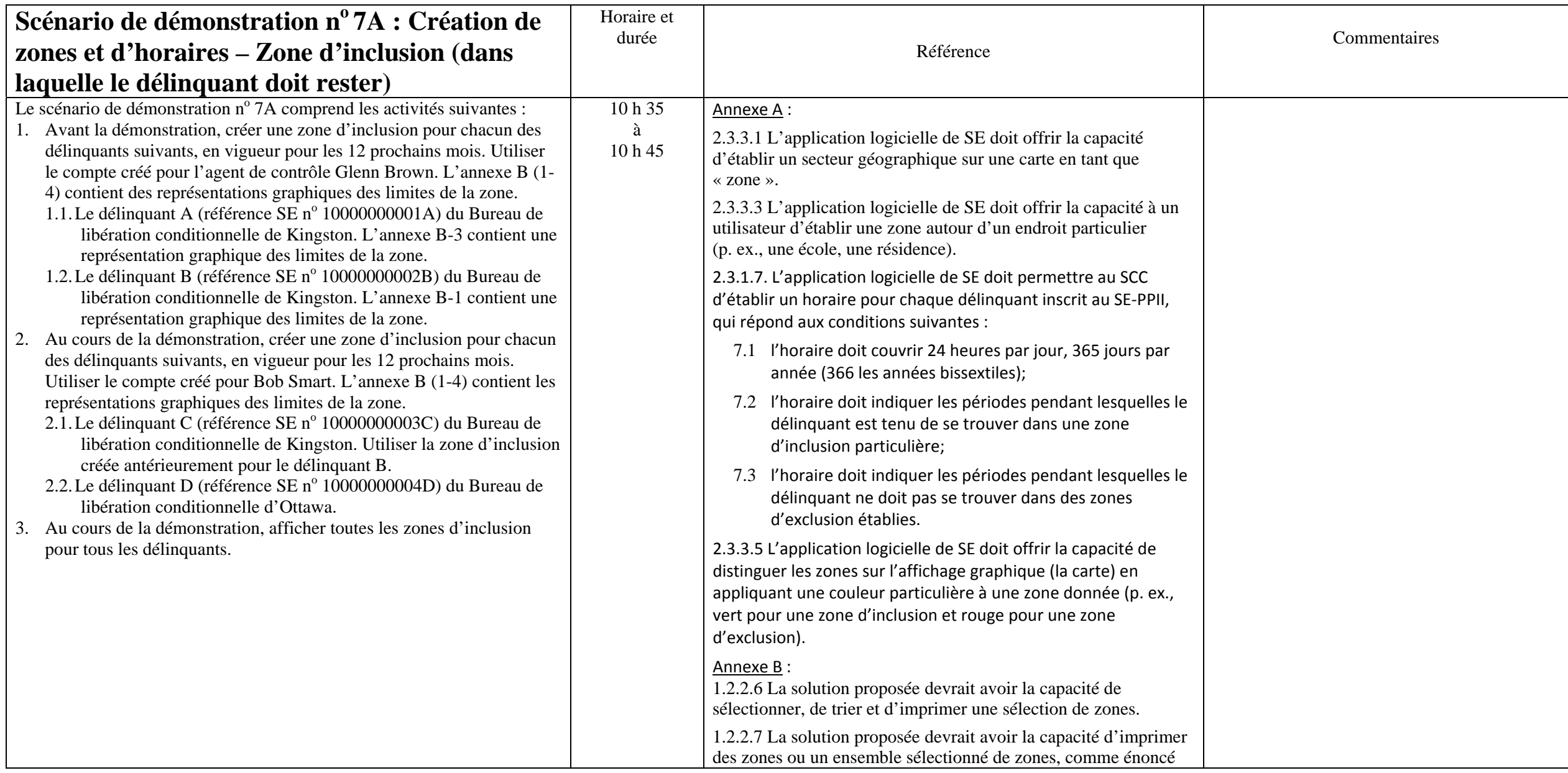

#### Service correctionnel du Canada

# Demande de propositions SE-PPII

#### Scénarios de démonstration et d'essai

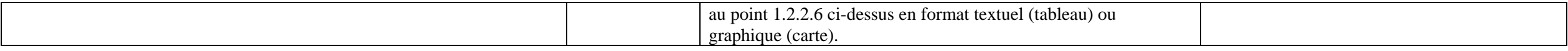

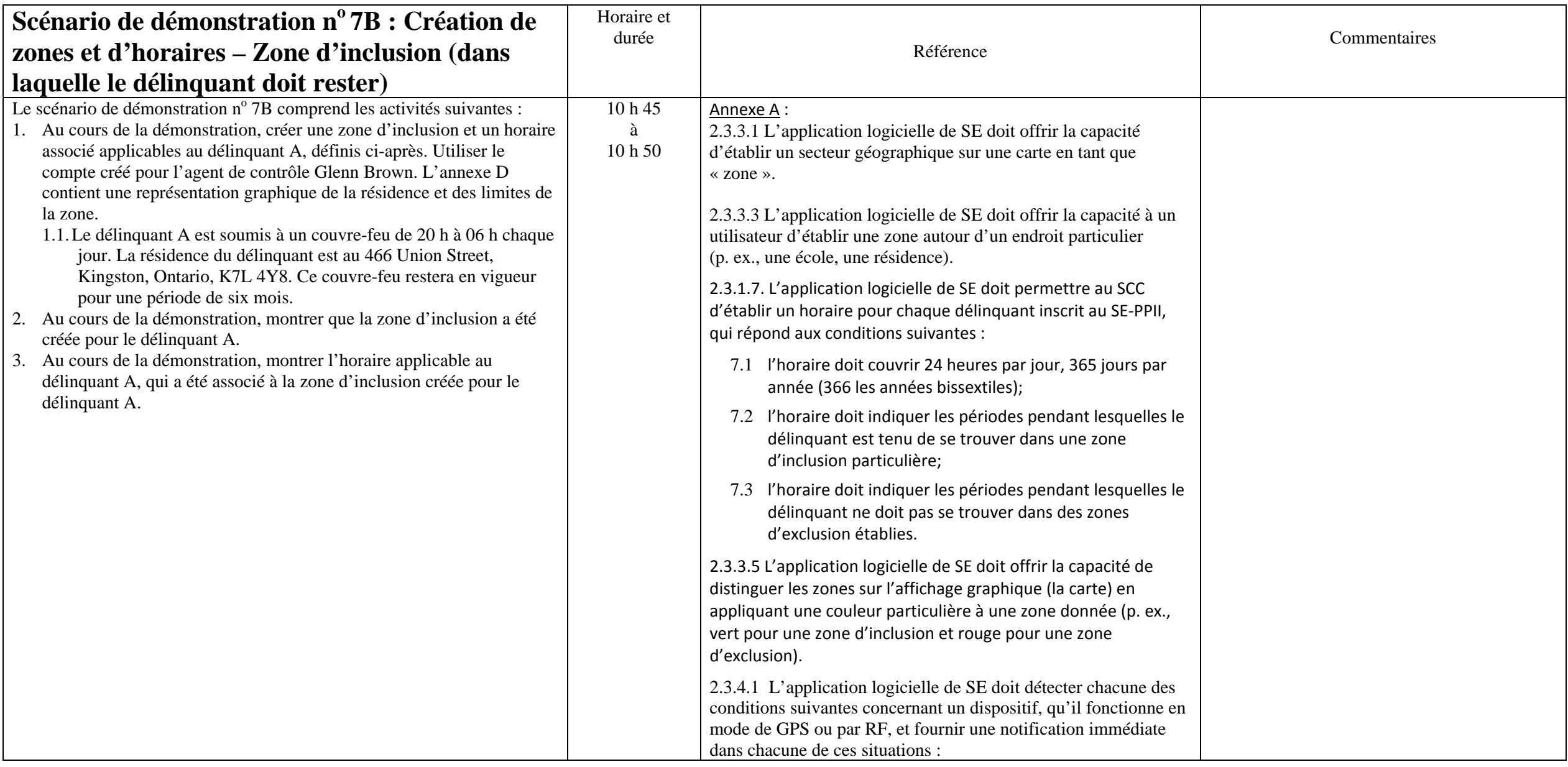

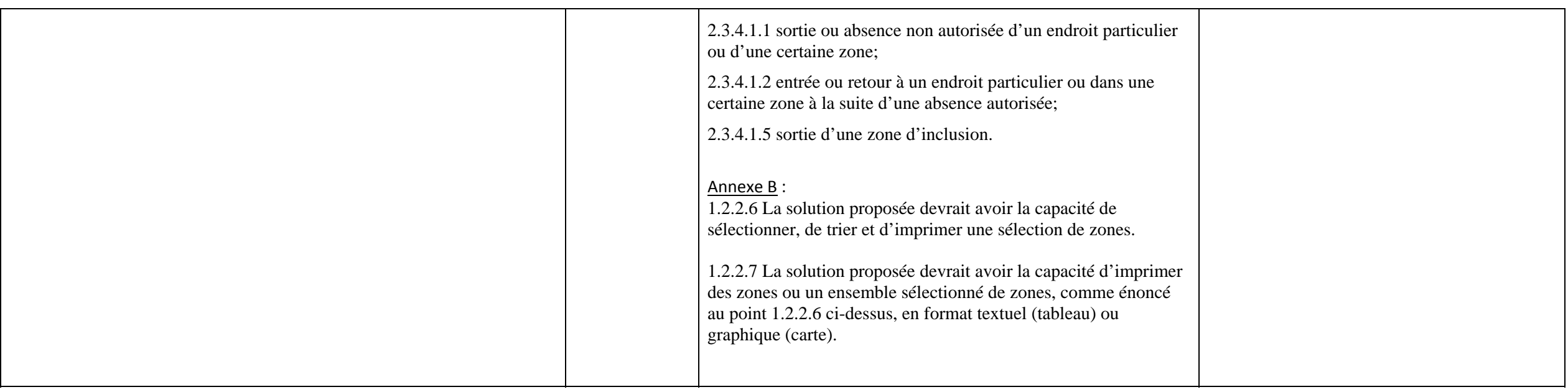

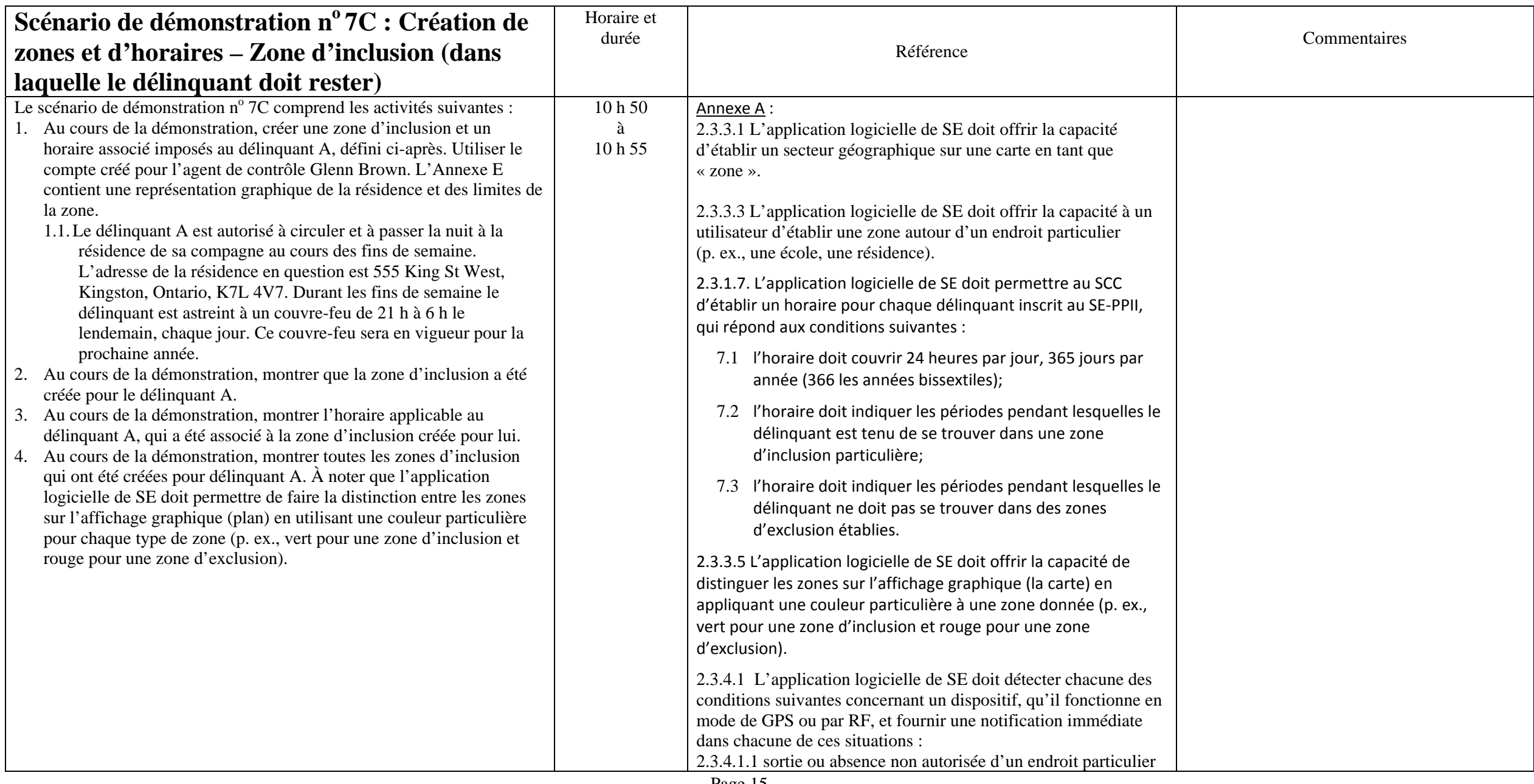

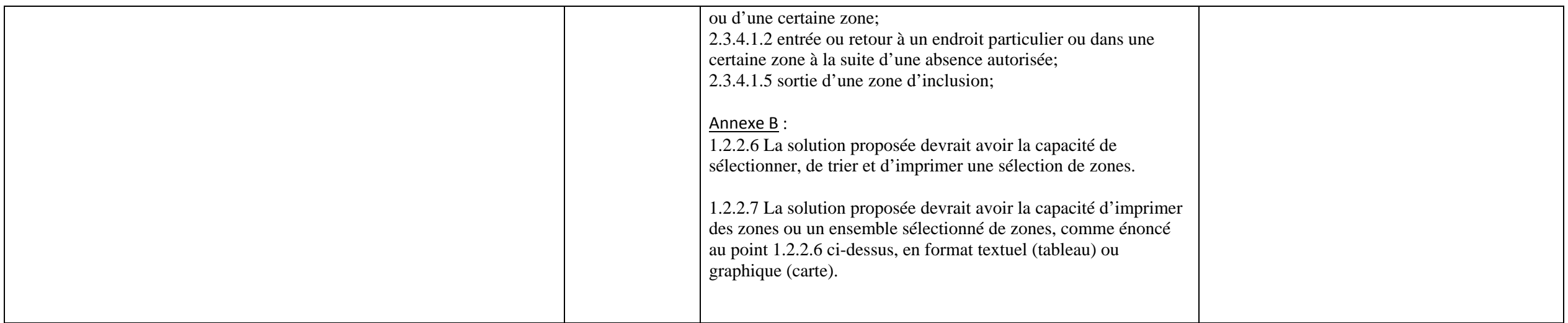

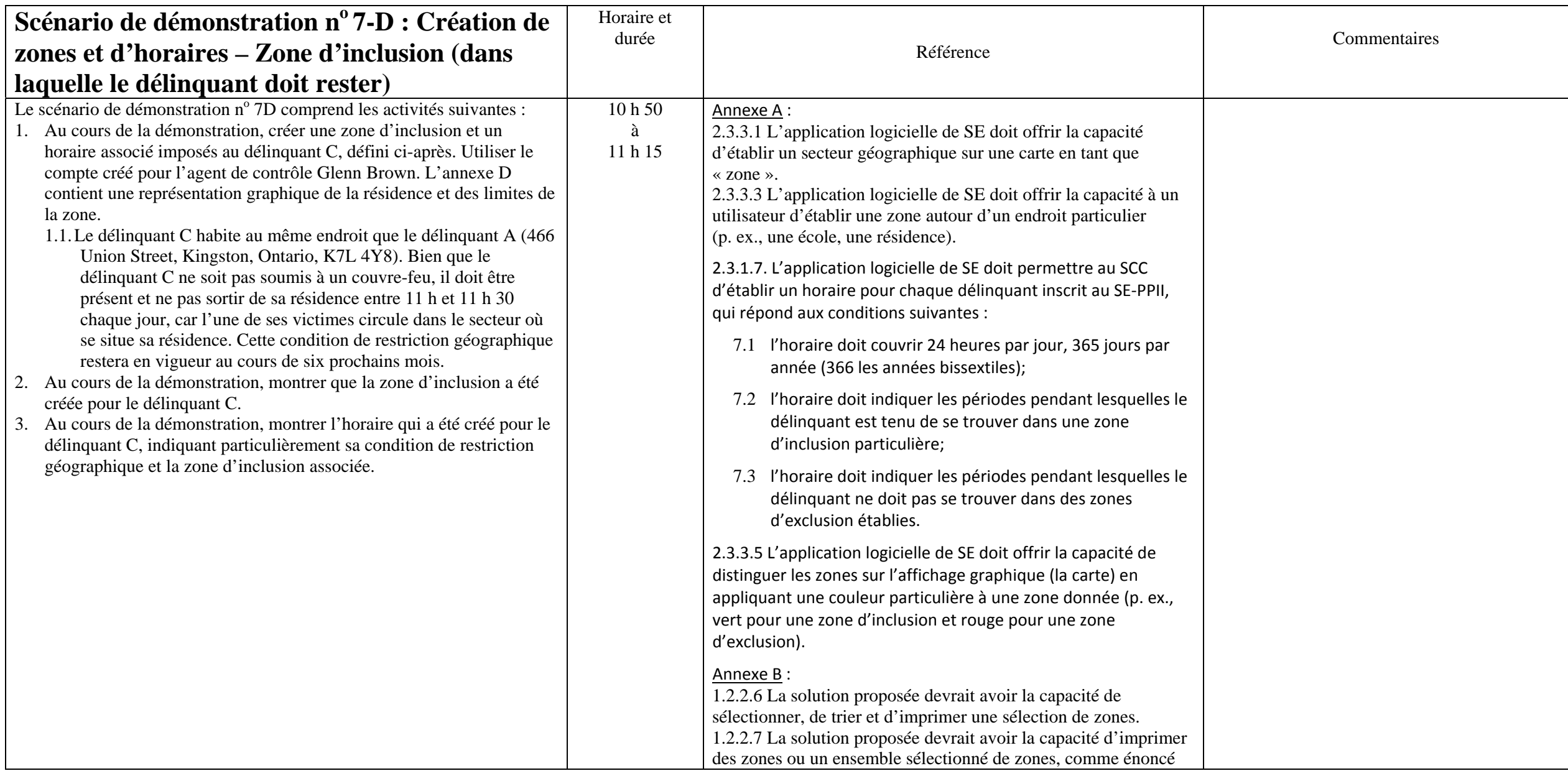

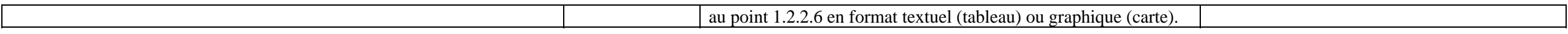

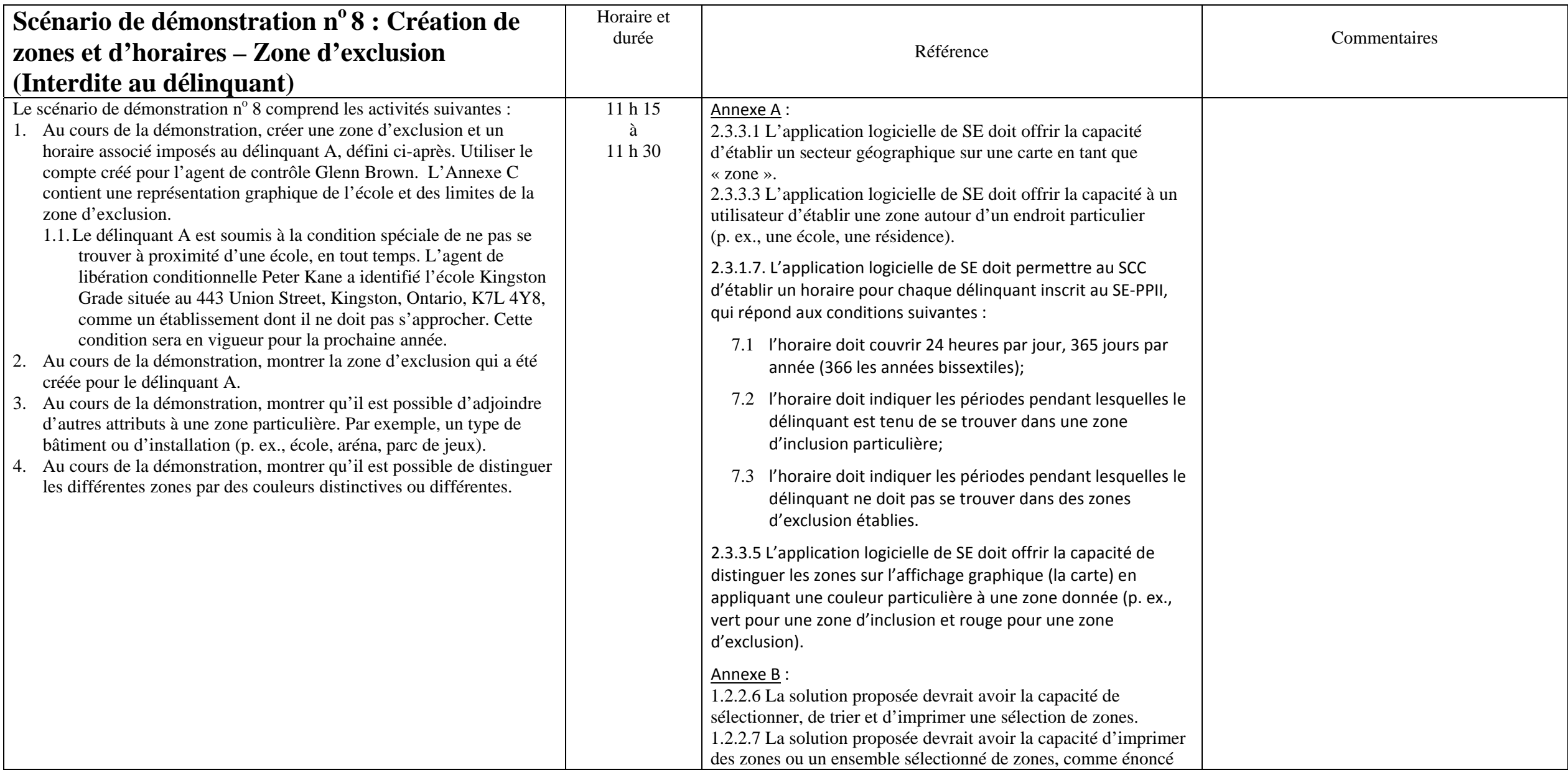

![](_page_19_Picture_22.jpeg)

![](_page_20_Picture_173.jpeg)

![](_page_21_Picture_94.jpeg)

![](_page_22_Picture_138.jpeg)

![](_page_23_Picture_446.jpeg)

![](_page_24_Picture_536.jpeg)

![](_page_25_Picture_427.jpeg)

![](_page_26_Picture_196.jpeg)

![](_page_27_Picture_163.jpeg)

![](_page_28_Picture_435.jpeg)

> Page 30 26 juillet 2013

![](_page_30_Picture_171.jpeg)

![](_page_31_Picture_179.jpeg)

![](_page_32_Picture_260.jpeg)

![](_page_33_Picture_196.jpeg)

![](_page_34_Picture_207.jpeg)

![](_page_35_Picture_132.jpeg)

![](_page_36_Picture_330.jpeg)

![](_page_37_Picture_199.jpeg)

![](_page_38_Picture_52.jpeg)

**Annexe A –Structures de pose simulée de dispositifs de SE** 

**Circonférence = 176 mm** 

Circonférence = 300 mm

![](_page_39_Picture_4.jpeg)

Page 40 26 juillet 2013

# Service correctionnel du Canada Demande de propositions SE-PPII

Annexe B (1) – Zone de supervision du Bureau de libération conditionnel de King*s*ton <sup>essai</sup>

![](_page_40_Picture_2.jpeg)

 **Annexe B (2) – Zone de supervision du Bureau de libération conditionnelle d'Ottawa** 

![](_page_41_Picture_1.jpeg)

**Annexe B (3) – Zone de supervision individuelle du délinquant A** 

Service correctionnel du Canada Demande de propositions SE-PPII Scénarios de démonstration et d'essai

![](_page_42_Figure_1.jpeg)

 **Annexe C – École Kingston Grade - 443 Union Street West, Kingston, Ontario K7L 4Y8** 

![](_page_43_Picture_1.jpeg)

 **Annexe D – Résidence du délinquant A - 446 Union Street West, Kingston, Ontario K7L 2S1** 

![](_page_44_Picture_1.jpeg)

 **Annexe E – Domicile de la compagne du délinquant A - 555 King Street West, Kingston, ON K7L 4V7** 

Page 45 26 juillet 2013

![](_page_45_Picture_1.jpeg)

 **Annexe F – Élargissement de la zone de 5 mètres / 16 pi** 

![](_page_46_Picture_1.jpeg)

 **Annexe G – Sortie d'une zone d'inclusion** 

![](_page_47_Picture_1.jpeg)

Boundary line = Limite de la zone

Page 48 26 juillet 2013

![](_page_48_Picture_1.jpeg)

26 juillet 2013 Page 49  **Annexe I – Façade d'Elmhirst House – 443 Union Street W, Kingston, Ontario K7L 4Y8** 

#### **Annexe H – Proximité**

![](_page_49_Picture_1.jpeg)

**Elmhirst House - Front View** 

![](_page_49_Picture_3.jpeg)

 **Annexe J - Ciseaux médicaux jetables (conformes à 21 CFR 880.6280 (FDA))** 

Page 50 26 juillet 2013

![](_page_50_Picture_1.jpeg)

 **Annexe K – Séquence pour l'essai RF – Circuit de test** 

Page 51 26 juillet 2013

Service correctionnel du Canada Demande de propositions SE-PPII Scénarios de démonstration et d'essai **Elmhirts House (voir Annexe I)**  Zone RF 15,24 m (50 pi) **Zone tampon de 15,24 m (50 pi) marquée tous les** 1,5 m (5 pi) 15.24 Metres(50 Feet) RF Zone 15.24 Metres (50 Feet) buffer;<br>marked every 1.5 metres (5 Feet) Bedroom #3 Bedroom#1 Bedroom#2 Living Room **Union Street West**  $X = RF$  Device

Page 1 26 juillet 2013